### ВИЩИЙ НАВЧАЛЬНИЙ ЗАКЛАД УКООПСПІЛКИ «ПОЛТАВСЬКИЙ УНІВЕРСИТЕТ ЕКОНОМІКИ І ТОРГІВЛІ» Навчально-науковий інститут денної освіти Кафедра комп'ютерних наук та інформаційних технологій

# *СИЛАБУС*

навчальної дисципліни

## *«Основи комп'ютерного дизайну»*

на 2023-2024 навчальний рік

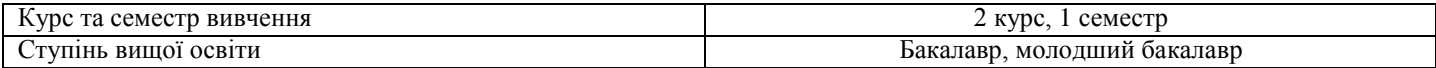

ПІБ НПП, який веде дану дисципліну, науковий ступінь і вчене звання,

### посада Оріхівська О.Г., старший викладач кафедри КНІТ

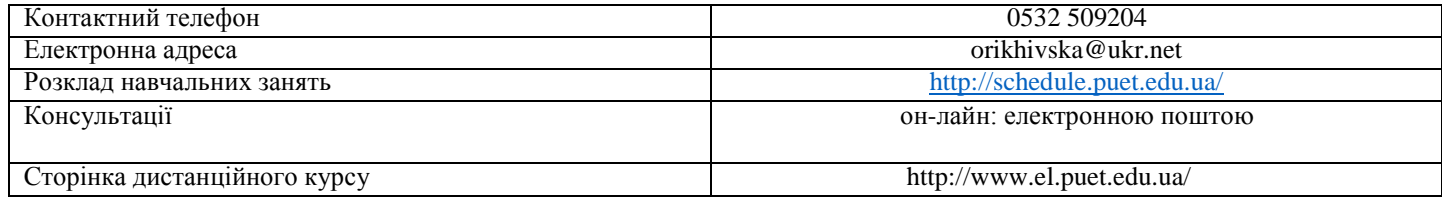

### *Опис навчальної дисципліни*

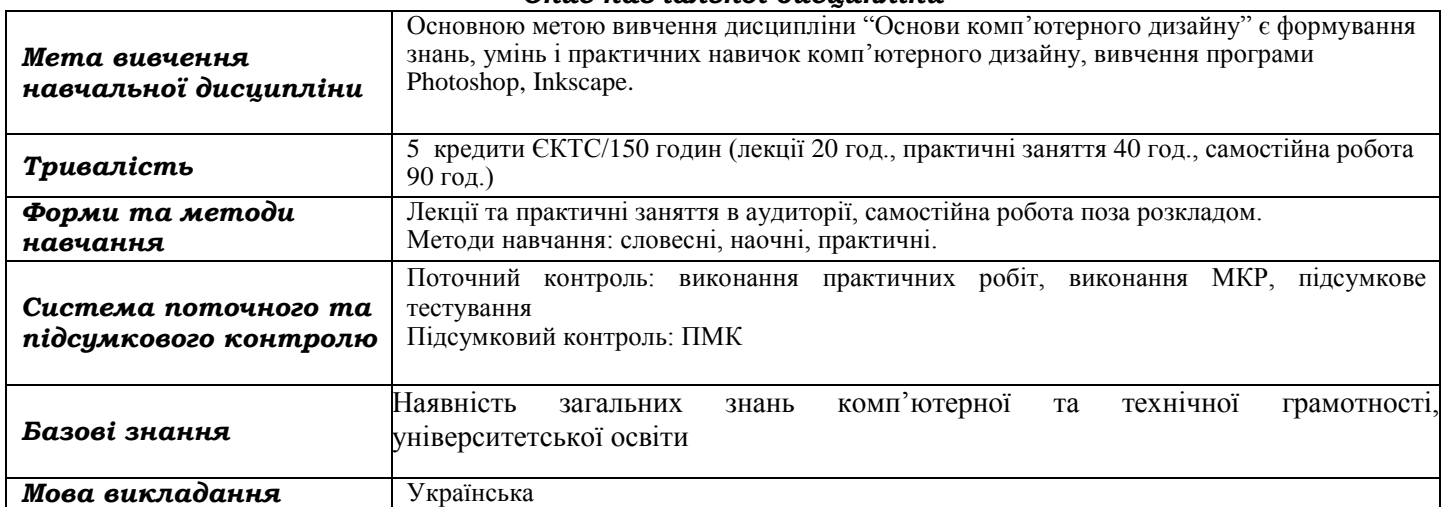

#### *Перелік компетентностей, які забезпечує дана навчальна дисципліна, програмні результати навчання*

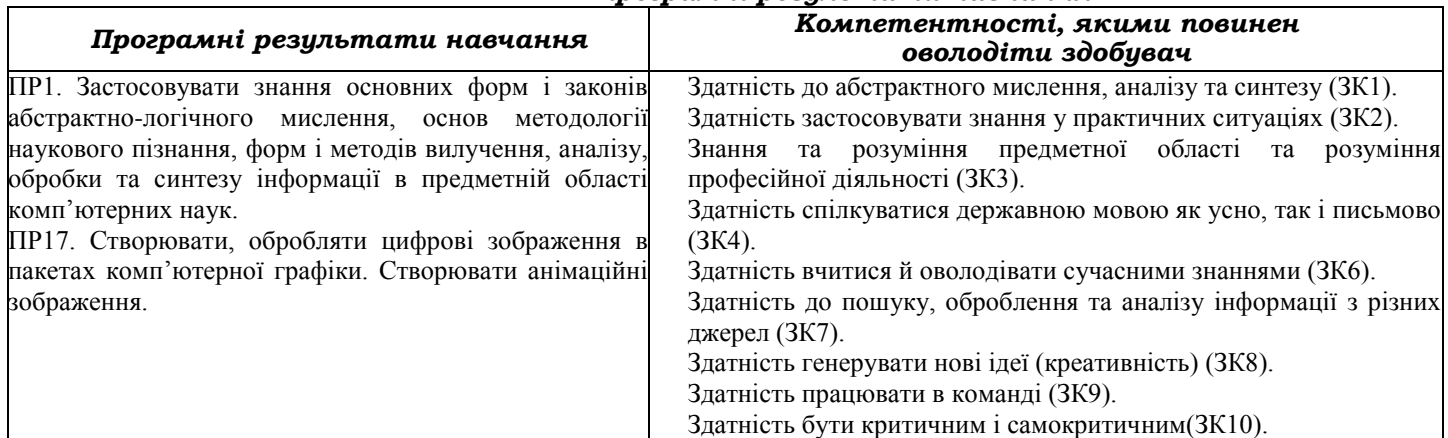

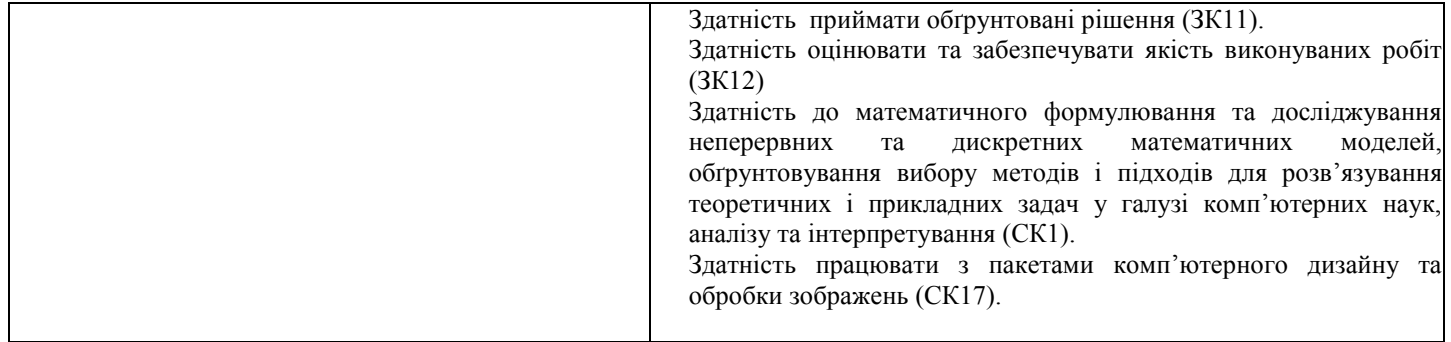

### *Тематичний план навчальної дисципліни*

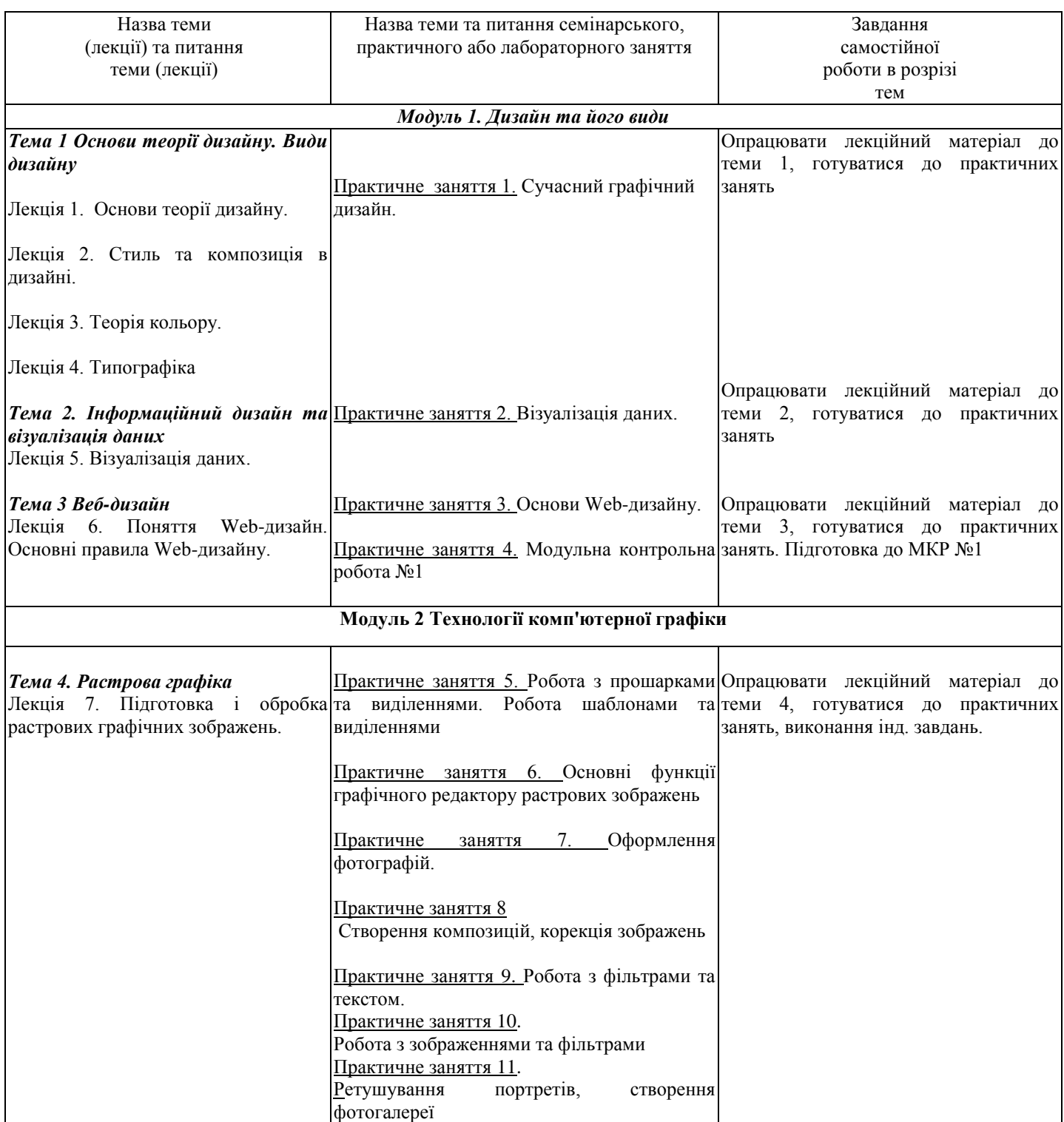

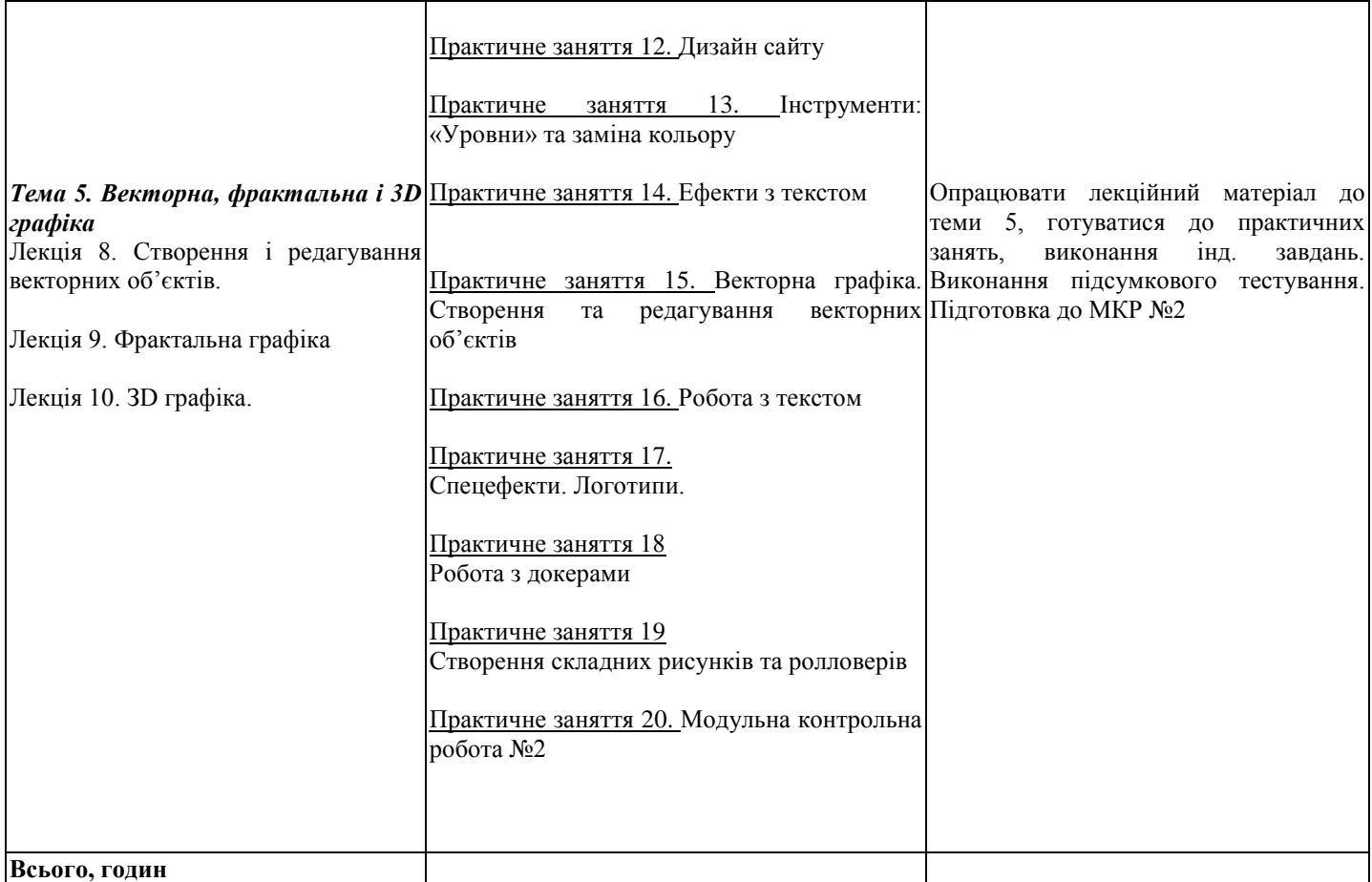

### *Інформаційні джерела*

- 1. Василь Косів Українська ідентичність у графічному дизайні 1945-1989 років. Родовід, 2019.- 480с
- 2. Віктор Папанек Дизайн для реального світу. Екологія людства та соціальні зміни ArtHuss,2020.- 480с
- 3. Володимир Лесняк Відтворення шрифтової спадщини 40 оригінальних шрифтів ArtHuss, 2020.- 160с
- 4. Вступ до комп'ютерного дизайну. Навчальний посібник підготовлено для самостійної роботи студентів вищих навчальних
- закладів. Київ: ННІІТ ДУТ, 2021. 245 с.[Електронний ресурс] Режим доступу. https://dut.edu.ua/uploads/l\_2175\_20133593.pdf
- 5. Ганс Блумквіст. Натхнення кольором. Ідеальні палітри для оригінальних інтер'єрів. ArtHuss,,2021.- 208с
- 6. Ґ. ЕмброузН. Оно-Біллсон Основи. Графічний дизайн 02 Дизайнерське дослідження ArtHuss.,2019.- 192с
- 7. Ґ. ЕмброузНіл Леонард Основи. Графічний дизайн 03 Генерування ідей ArtHuss 2019.- 192с
- 8. Дональд А. Норман Дизайн звичних речей Книжковий клуб "Клуб Сімейного Дозвілля",2019.- 320с
- 9. Еллен ЛаптонДженніфер Коул Філліпс Основи. Графічний дизайн 04 Нові основи ArtHuss, 2019.- 262с
- 10. Маєвський О. В. Комп'ютерна графіка та дизайн : навч. посіб. / О. В. Маєвський, С. М. Васько, О. Б. Борисюк. Житомир :
- ЖНАЕУ, 2017. 195 с. .[Електронний ресурс] Режим доступу: http://ir.znau.edu.ua/handle/123456789/7906
- 11. Пасічник В. В. Веб-дизайн./ Пасічник В. В., Пасічник О.В. Львів:«Магнолія 2006», 2021.- 520с.
- 12. Робота в програмі Adobe Photoshop (конспекти уроків виробничого навчання) К.:ДНЗ «ЦПО ІТПД», 2016 84 с.
- 13. Ребекка Етвуд. Життя з візерунком. Колір, текстура та принти у вашій домівці ArtHuss, 2021- 288с
- 14. Рюбен Патер Політика дизайну ArtHuss 2021.-192с.
- 15. Синєпупова Н. Композиція. Тотальний контроль ArtHuss 2019.- 240с
- 16. Стівен Фартінг. Історія мистецтва від найдавніших часів до сьогодення / За загальною редакцією Стівена Фартінга; пер. з англ. А. Пітик, К. Грицайчук, Ю. Єфремов, Ю. Сироїд, О. Ларікова — Х. : Віват, 2019. — 576 с.
- 17. Сучасні технології дизайн-діяльності : навч. посіб. / О. О. Сафронова. Київ : КНУТД, 2019. 208 с.
- 18. Фінн Білз Сторітелінг у фотографії. Воркшоп: П'ять кроків до створення незабутніх світлин ArtHuss 2021.- 176с
- 19. Шеховцов А.В Комп'ютерні технології для дизайнеріВ/. Шеховцов А.В., Полєтаєва Г.Н., Крючковський Д.О., Бараненко Р.В. ОЛДІ ПЛЮС,2019.- 318с.
- 20. Photoshop. Посібник .[Електронний ресурс] Режим доступу https://tebenko.com/files/photoshop/index.html
- 21. View all Adobe Photoshop tutorials .[Електронний ресурс] Режим доступу: https://helpx.adobe.com/ua/photoshop/viewalltutorials.html

### *Програмне забезпечення навчальної дисципліни*

- Для вивчення навчальної дисципліни використовується наступне програмне забезпечення: Adobe Photoshop, Inkscape.
- Дистанційний курс з навчальної дисципліни на платформі «Moodle».

### *Політика вивчення навчальної дисципліни та оцінювання*

- Політика щодо термінів виконання та перескладання: завдання, які здаються із порушенням термінів без поважних причин, оцінюються на нижчу оцінку (75 % від можливої максимальної кількості балів за вид діяльності). Перескладання модулів відбувається із дозволу провідного викладача за наявності поважних причин (наприклад, лікарняний).
- Політика щодо академічної доброчесності: списування під час виконання поточних модульних робіт та тестування заборонено (в т. ч. із використанням мобільних девайсів). Мобільні пристрої дозволяється використовувати лише під час он-лайн тестування та підготовки практичних завдань в процесі заняття.
- Політика щодо відвідування: відвідування занять є обов'язковим компонентом. За об'єктивних причин (наприклад, хвороба, працевлаштування, стажування) навчання може відбуватись в он-лайн формі (Moodle) за погодженням із провідним викладачем.
- Політика зарахування результатів неформальної освіти: [http://puet.edu.ua/sites/default/files/polozhennya\\_pro\\_zarahuvannya\\_rezultativ\\_neformalnoyi\\_osvity\\_0.pdf](http://puet.edu.ua/sites/default/files/polozhennya_pro_zarahuvannya_rezultativ_neformalnoyi_osvity_0.pdf)
- <http://www.puet.edu.ua/uk/neformalna-osvita>

#### *Оцінювання*

Підсумкова оцінка за вивчення навчальної дисципліни розраховується через поточне оцінювання

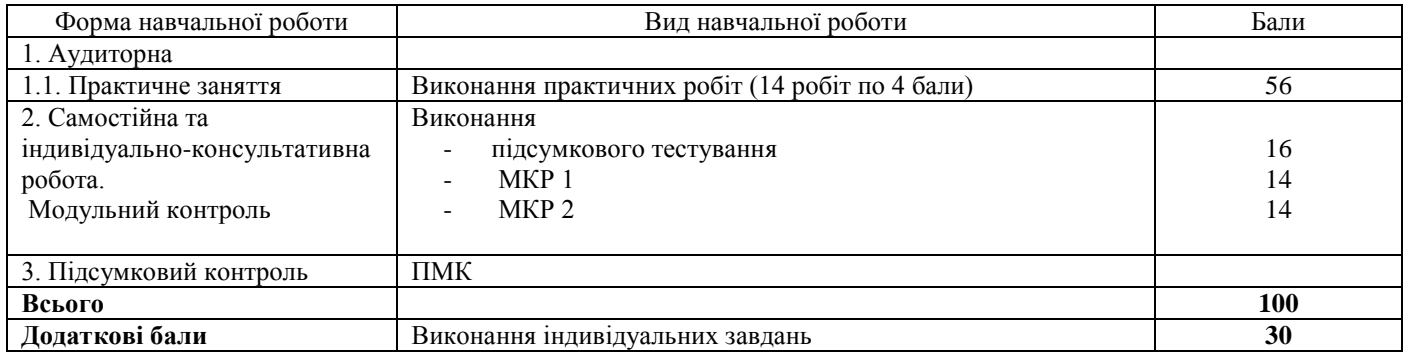

#### *Шкала оцінювання здобувачів вищої освіти за результатами вивчення навчальної дисципліни*

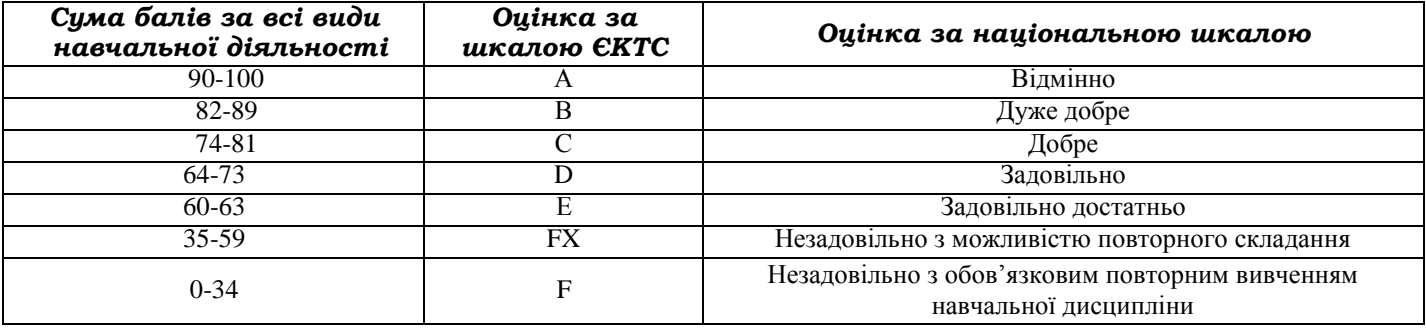